Item No. 7 Court No. 1

BEFORE THE NATIONAL GREEN TRIBUNAL PRINCIPAL BENCH, NEW DELHI

Original Application No. 1003/2018

Jaya Prakash Dabral **Applicant** (s)

Versus

Prime Minister Gramin Sadak Yojana & Ors. Respondent(s)

Date of hearing: 30.11.2018

**CORAM: HON'BLE MR. JUSTICE ADARSH KUMAR GOEL, CHAIRPERSON HON'BLE MR. JUSTICE S.P. WANGDI, JUDICIAL MEMBER HON'BLE MR. JUSTICE K. RAMAKRISHNAN, JUDICIAL MEMBER HON'BLE DR. NAGIN NANDA, EXPERT MEMBER**

For Applicant(s): Mr. Jaya Prakash Dabral, applicant in person

**ORDER**

The grievance in this application is that alignment of the road needs to be changed to save forest and muck disposal management is required to be improved.

According to the applicant, PMGSY, Banjar, District Kullu, Himachal Pradesh is planning construction of road from Bihar village to Chehni village in the Tirthan Valley via a pristine deodar forest. PMGSY is constructing a road from college road, Ranichauri to Maun village in Tehri Garhwal, Uttarakhand (GPS Coordinates 30.311415, 78.402763). A road has been proposed from Syalni to Gwar in Ajmer Patti, Tehsil Kotdwar, Pauri Garhwal. These roads will unnecessarily damage the forest.

To consider the matter further, we find it necessary to obtain a report of factual aspects from the Principal Chief Conservators of Forest (HOFF) of Himachal Pradesh and Uttarakhand. Let such reports be furnished to this Tribunal within one month by e-mail at ngt.filing@gmail.com. The report may also include the measures taken for dumping of muck during the construction of the roads.

Copies of this order be sent to the above parties for compliance by e-mail.

The applicant is directed to furnish a set of papers to the said parties within one week from today.

List for further consideration on 01.02.2019.

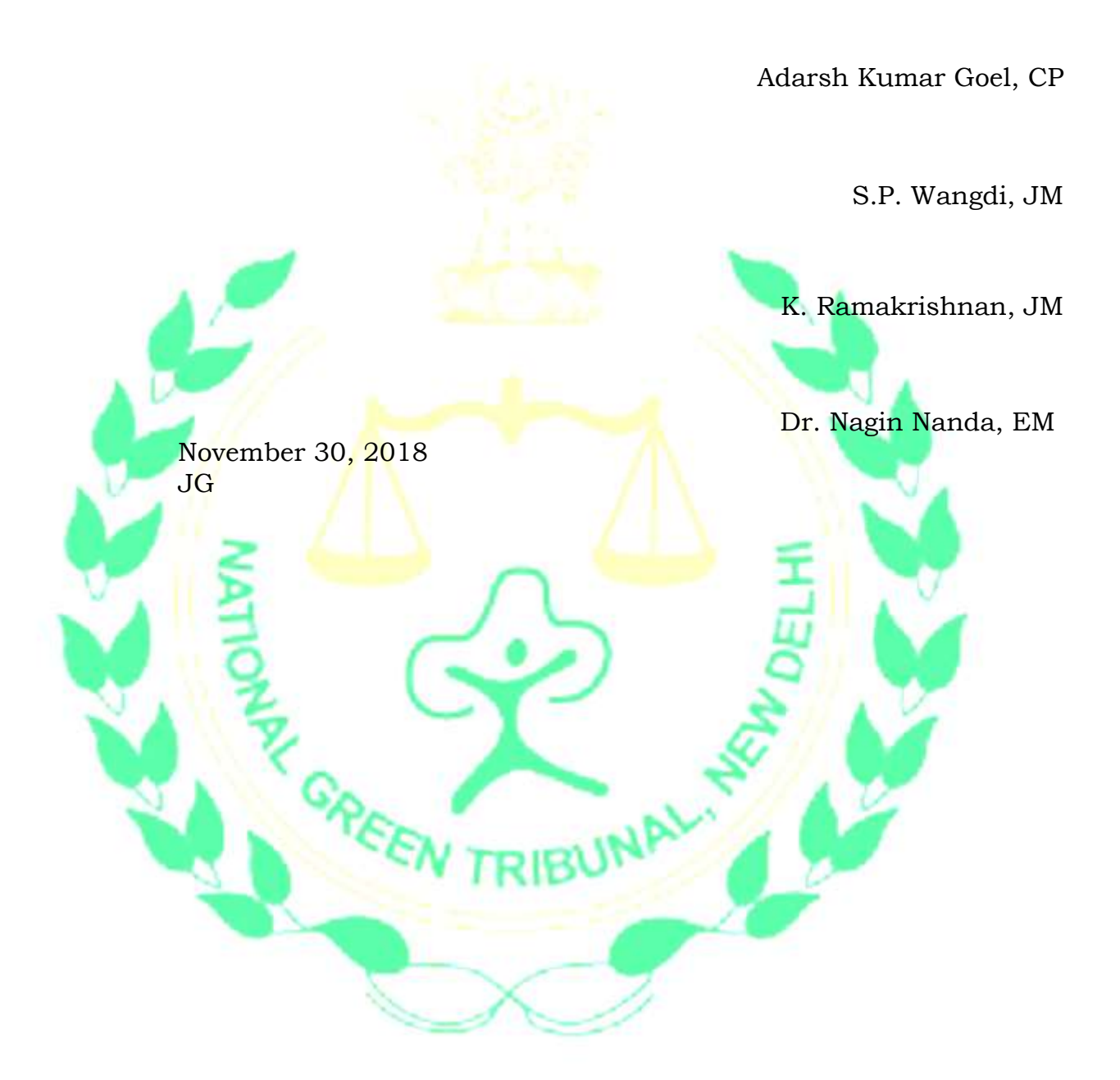